## Kirche gegen Langeweile – Bastelanleitung

Dienstag 24.3.2020

Für das **Memory** müsstet ihr euch kleine, genau gleich große Zettel aus Papier oder Tonkarton machen (ich habe 5x5 cm) genommen und jeden Begriff und jedes Bild auf zwei Zettel malen oder schreiben, so dass jeder Begriff/jedes Bild zweimal da ist. Wenn ihr dünnes Papier genommen habt, klebt die Zettel auf festen Karton oder Ton/Fotokarton (wenn ihr Ton- oder Fotokarton genommen habt, braucht ihr nichts mehr aufkleben). Der Karton oder Tonkarton muss auf der Rückseite des Bildes immer gleich aussehen. Man soll man ja nicht gleich schon an der Rückseite erkennen können, was drunter ist. Als Rückseite könnt ihr auch leere Tetrapack-Kartons nehmen. Dann klebt ihr euer Bild auf die bunte Seite und bekommt eine silberne oder braune Rückseite. Tipp: bevor dem Aufkleben schneidet an den Papierzettel an jedem Rand noch 3mm ab, dann kann auch bestimmt nicht auf der Rückseite rausschauen.

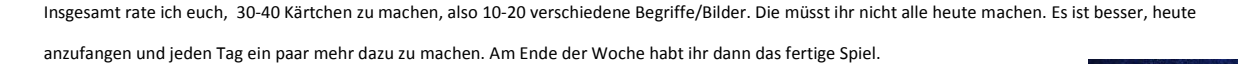

Eine **Variante für Fortgeschrittene ist, ein Dreier-Memory**. Also dreimal das gleiche Bild/den gleichen Begriff malen und beim Spielen, darf man dann 3 Kärtchen auf einmal umdrehen. Es müssen dann aber auch 3 passende sein, um das Set zu gewinnen.

Für das **Domino** macht ihr rechteckige Kärtchen aus festem Karton (oder wieder aufkleben) und teilt sie in der Mitte mit einem Strich. Auf die eine Seite des Strichs malt ihr ein Motiv (ein Bild oder Begriff) , auf die andere Seite ein anderes. Auf manchen dürfen auch auf beiden Seiten das gleiche Bild sein. Auch hier muss die Rückseite wieder genau gleich aussehen.

Und auch hier gibt es eine Variante: ein **Dreieck-Domino**. Statt rechteckige macht ihr dreieckige Kärtchen (alle drei Seiten sind gleich lang!!) und malt/schreibt

in jede Ecke einen Begriff. Man kann dann an drei Seiten anlegen. Aber beim Anlegen müssen dann immer 2 Bilder/Begriffe übereinstimmen. Seht hier: Ich habe euch ein Muster gemacht.

Viel Spaß beim Basteln eures Spieles

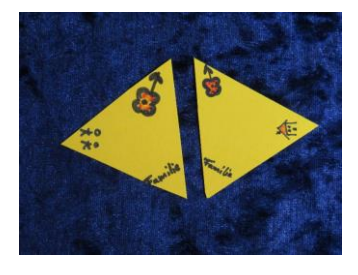

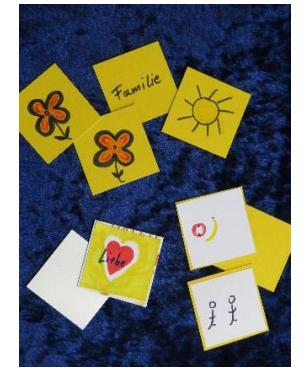

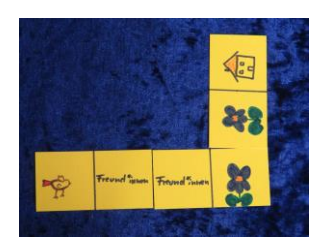